# **Analyse des risques psychosociaux Comment remplir le formulaire ?**

Nous vous sollicitons pour évaluer **175** affirmations qui sont réparties dans **5 THÉMATIQUES** déclinées en **28 Thèmes**.

## **1 ORGANISATION DU TRAVAIL 2 CONTENU DU TRAVAIL 3 CONDITIONS DU TRAVAIL**

 **41 Relations entre travailleurs 51 Aspects physiques**

 **42 Relations entre services**

 **43 Leadership et hiérarchie**

 **44 Relations avec la hiérarchie**

 **45 Relations avec les tiers**

 **46 Climat social**

 **47 Harcèlement et discrimination**

 **11 Initiative 21 Rôle de chacun 31 Emploi 12 Autonomie 22 Conflits de rôle 32 Salaires 13 Liberté de contact 23 Rythme de travail 33 Horaires de travail 14 Responsabilités 24 Retards et interruptions 34 Compétences 15 Erreurs 25 Intérêt du travail 35 Formation 27 Décisions 37 Perspectives d'avenir**

**4 RELATIONS INTERPERSONNELLES 5 CONDITIONS DE VIE AU TRAVAIL**

 **16 Concertation sociale 26 Niveau d'attention 36 Entretien de fonctionnement**

Vous évaluez chaque affirmation **à partir de votre vécu personnel**, en votant pour une des 4 options suivantes :

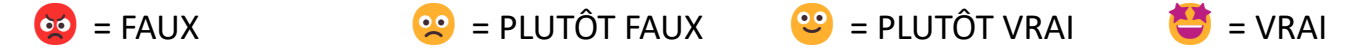

Concrètement, dans le formulaire, vous cliquez sur le bouton correspondant à l'option choisie. Par exemple, si vous choisissez l'option « PLUTÔT VRAI » pour la 10<sup>e</sup> affirmation du 1<sup>er</sup> thème de la 3<sup>e</sup> thématique :

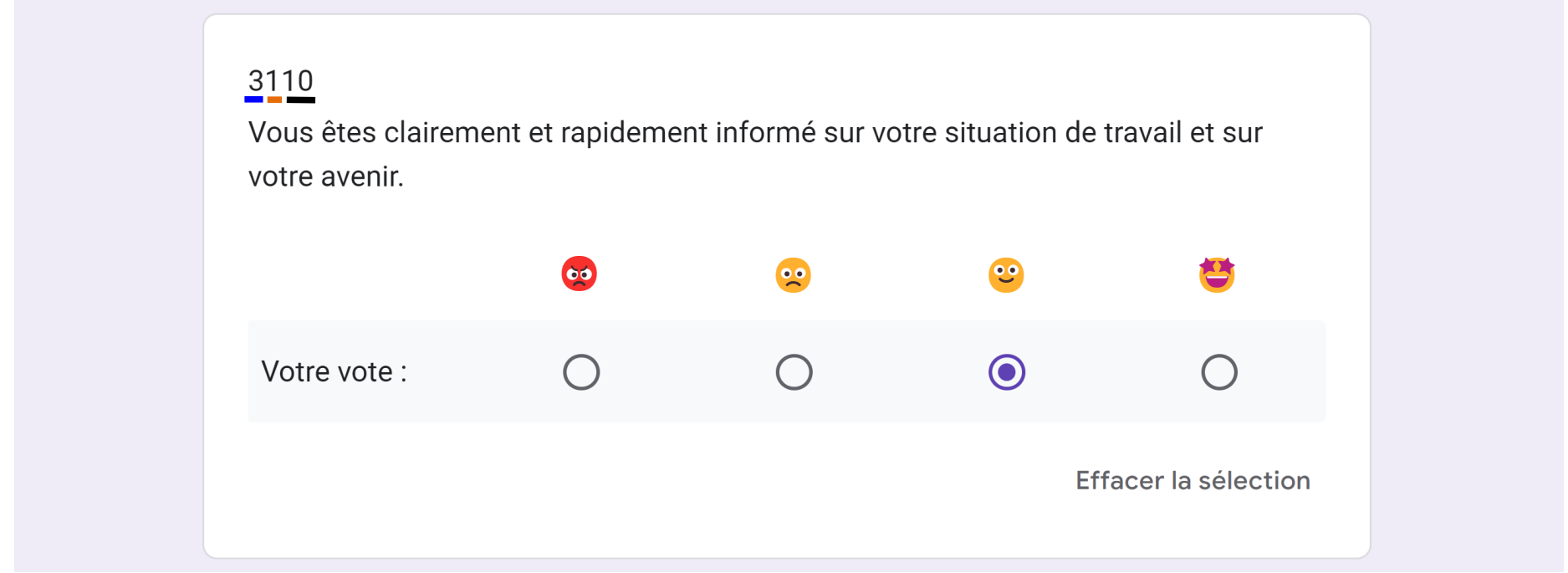

Si une affirmation n'a pas de sens dans votre situation, si vous estimez qu'elle n'a **PAS ou PLUS d'impact sur votre bien-être**, ne cochez rien et passez à la suite. Par exemple, n'évaluez pas l'affirmation « Vous êtes confronté à un travail normal sur écran » si vous n'êtes pas confronté à un travail sur écran.

Si vous vous êtes trompé d'option, cliquez sur un autre bouton, le bouton erroné se désactive automatiquement. Si vous voulez supprimer votre vote, cliquez sur « Effacer la sélection ».

À la fin de chaque thème, vous avez la possibilité de taper un commentaire (texte libre). Ci-dessous, à titre d'exemple, la zone commentaire du formulaire pour le  $1<sup>er</sup>$  thème de la  $1<sup>ère</sup>$  thématique :

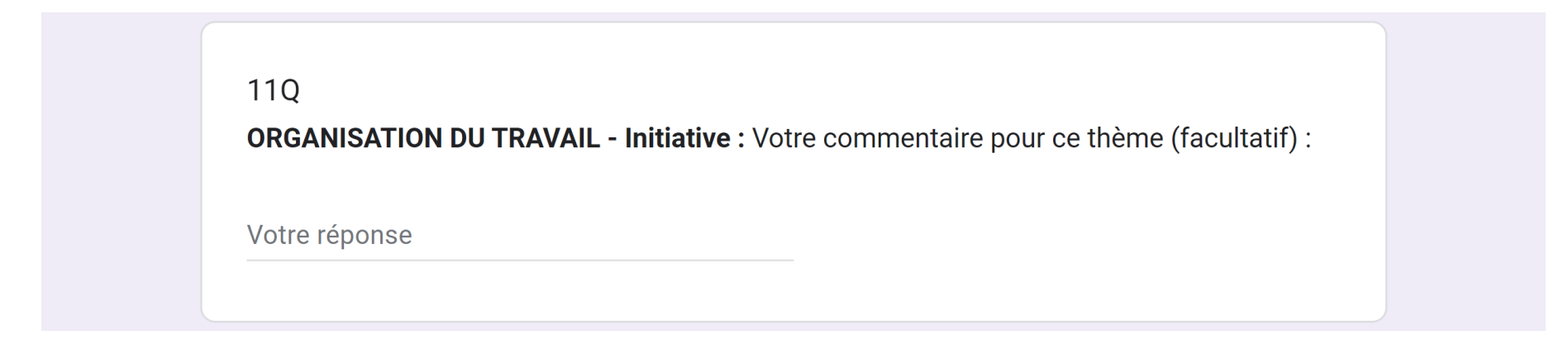

Un commentaire, cela peut être :

- Un problème qui n'a pas été abordé dans les affirmations relatives au thème.
- Une critique.
- Une idée pour améliorer la situation.
- …

**Vos commentaires seront compilés pour discussion** lors de la présentation des résultats. Par conséquent, par souci d'efficacité et de clarté, l'application des consignes suivantes est appréciée :

- N'écrivez rien si vous n'avez rien à dire, même pas un tiret car il sera pris dans la compilation des commentaires.
- Écrivez une phrase (un commentaire qui ne fait qu'un ou deux mots est souvent ambigu, voire incompréhensible).
- Évitez d'écrire un commentaire inutile à l'amélioration de la situation, comme par exemple « Tout va bien » (si tout va bien pour vous, cela se voit forcément dans vos votes).

À la page suivante se trouvent des exemples de ce qu'il ne faut pas écrire.

Quand vous êtes arrivé au bout du formulaire, cliquez sur **Envoyer** . ATTENTION :

- Après l'envoi, il est impossible de revenir en arrière.
- Si vous cliquez sur Effacer le formulaire, toutes vos réponses sont supprimées => gare à la fausse manœuvre !

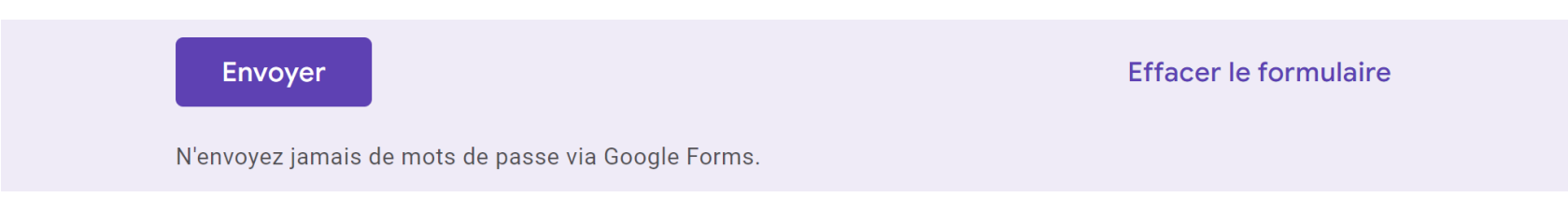

**L'enquête est anonyme**. Ci-dessous, vous voyez les premières colonnes du tableau généré par Google avec les réponses de 14 personnes. Nous ne recevons que les votes et les commentaires, plus la date et l'heure de l'envoi du formulaire : c'est la colonne « Horodateur » dont nous remplaçons le contenu par des **X** pour supprimer la possibilité d'identifier des personnes par ce biais.

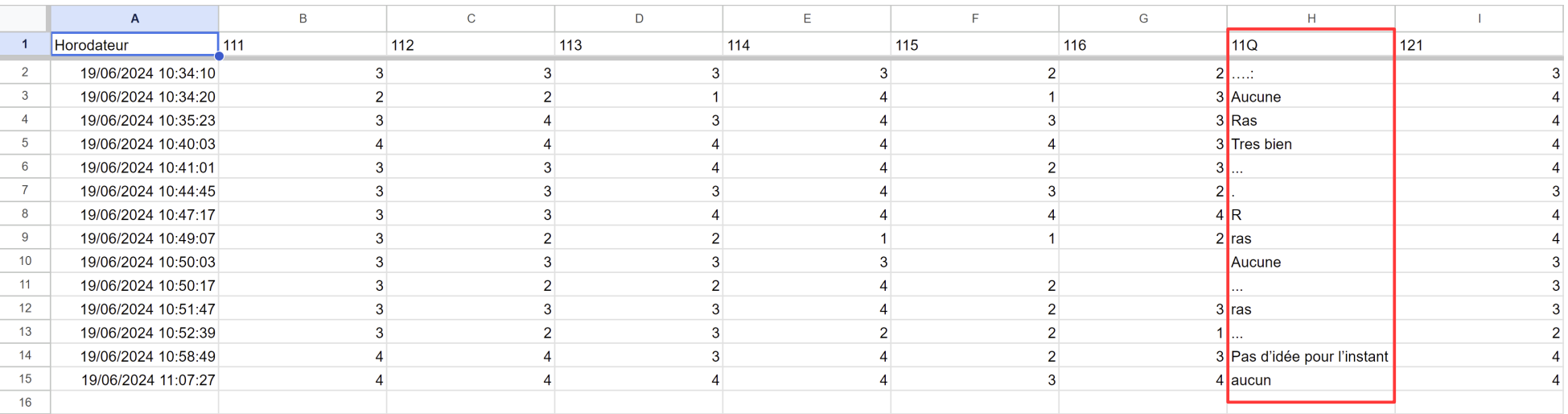

Ces données sont réelles. Examinez attentivement la colonne « 11Q » qui contient les commentaires relatifs au thème n°11 : **elle serait vide si les consignes de rédaction avaient été appliquées**. Ces commentaires, qui n'en sont pas, causent un bruit de fond inconfortable lors de la présentation des résultats.